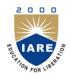

# **INSTITUTE OF AERONAUTICAL ENGINEERING**

(Autonomous) Dundigal, Hyderabad - 500 043

### **INFORMATION TECHNOLOGY**

### **DEFINITIONS AND TERMINOLOGY QUESTION BANK**

| Course Title     | BIG DATA                                      | BIG DATA AND BUSINESS ANALYTICS |         |         |    |
|------------------|-----------------------------------------------|---------------------------------|---------|---------|----|
| Course Code      | ACS012                                        |                                 |         |         |    |
| Programme        | B.Tech                                        |                                 |         |         |    |
| Semester         | SEVEN                                         |                                 |         |         |    |
| Course Type      | Core                                          | Core                            |         |         |    |
| Regulation       | IARE - R16                                    |                                 |         |         |    |
|                  |                                               | Theory                          |         | Practic | al |
|                  | Lectures Tutorials Credits Laboratory Credits |                                 |         |         |    |
| Course Structure | 3                                             | 1                               | 4       | 3       | 2  |
| Course Faculty   | Ms .B Praval                                  | lika, Assistant Pr              | ofessor | ·       |    |

#### **COURSE OBJECTIVES:**

| The | The course should enable the students to:                                                      |  |  |  |  |
|-----|------------------------------------------------------------------------------------------------|--|--|--|--|
| Ι   | The scope and essentiality of Big Data and Business Analytics.                                 |  |  |  |  |
| Π   | The technologies used to store, manage, and analyze big data in a Hadoop ecosystem.            |  |  |  |  |
| III | The techniques and principles in big data analytics with scalability and streaming capability. |  |  |  |  |
| IV  | The hypothesis on the optimized business decisions in solving complex real-world problems.     |  |  |  |  |

## **DEFINITIONS AND TERMINOLOGYQUESTION BANK**

| S.No | QUESTION          | ANSWER                                                                                                    | Blooms<br>Level | СО   |
|------|-------------------|----------------------------------------------------------------------------------------------------|-----------------|------|
|      |                   | UNIT -I                                                                                                    |                 |      |
| 1    | What is Data?     | The quantities, characters, or symbols on which<br>operations are performed by a computer, which may be<br>stored and transmitted in the form of electrical signals<br>and recorded on magnetic, optical, or mechanical<br>recording media. | Remember        | CO 1 |
| 2    | What is Big Data? | Big Data is a collection of data that is huge in size and yet growing exponentially with time.                                                                                                    | Remember        | CO 1 |

| S.No | QUESTION                                                  | ANSWER                                                                                                    | Blooms<br>Level | СО   |
|------|-----------------------------------------------------------|----------------------------------------------------------------------------------------------------|-----------------|------|
| 3    | Define Structured data?                                   | Any data that can be stored, accessed and processed in<br>the form of fixed format is termed as a 'structured' data.                                                                                                    | Remember        | CO 2 |
| 4    | Define Unstructured data?                                 | Unstructured data is not having any data model or any structure.                                                                                                    | Remember        | CO 2 |
| 5    | Define Semi-structured data?                              | Semi-structured data can contain both structured and unstructured data.                                                                                                    | Remember        | CO 2 |
| 6    | Define volume?                                            | Volume represents Size of data.                                                                                                    | Remember        | CO 1 |
| 7    | Define variety?                                           | Variety represents the different data types like text, audios and videos.                                                                                                    | Remember        | CO 2 |
| 8    | Define velocity?                                          | Velocity represents the rate at which data grows.                                                                                                    | Remember        | CO 1 |
| 9    | Define variability?                                       | Variability refers to the inconsistency of data.                                                                                                    | Remember        | CO 1 |
| 10   | Define five V's of Big<br>Data?                           | The five V's of Big dataare:<br>•volume<br>•variety<br>•velocity<br>•variability<br>•Value                                                                                                    | Remember        | CO 1 |
| 11   | List out the applications<br>of big data<br>applications? | <ul> <li>Marketing</li> <li>Finance</li> <li>Government</li> <li>Healthcare</li> <li>Insurance</li> <li>Retail</li> </ul>                                                                                                    | Remember        | CO 2 |
| 12   | Define big data<br>analytics?                             | <b>Big data analytics</b> is the often-complex process of examining <b>big data</b> to uncover information such as hidden patterns, correlations, market trends and customer preferences that can help organizations make informed business decisions. | Remember        | CO 2 |
| 13   | List types of data<br>analytics?                          | <ul> <li>Descriptive analytics</li> <li>Diagnostic analytics</li> <li>Predictive analytics</li> <li>Prescriptive analytics</li> </ul>                                                                                                    | Understand      | CO 2 |
| 15   | Define descriptive<br>Analytics?                          | Descriptive analytics answers the question of what happened.                                                                                                    | Remember        | CO 2 |
| 16   | Define diagnostic analytics?                              | data can be measured against other data to answer the question of why something happened.                                                                                                    | Remember        | CO 2 |
| 17   | Define Predictive<br>analytics                            | Predictive analytics tells what is likely to happen.                                                                                                    | Remember        | CO 2 |
| 18   | Define Prescriptive<br>analytics                          | It prescribes what action to take to eliminate a future<br>problem or take full advantage of a promising trend.                                                                                                    | Remember        | CO 2 |
| 19   | What are challenges of big data                           | <ul> <li>Dealing with data growth</li> <li>Generating insights in a timer manner</li> <li>Recruiting and retaining big data talent</li> <li>Integrating disparate data sources</li> <li>Validating data</li> </ul>                                     | Remember        | CO 1 |
| 20   | What is Batch processing                                  | Efficient way of processing high volumes of data<br>where a group of transactions is collected over aperiod<br>of time.                                                                                                    | Remember        | CO 1 |

| S.No | QUESTION                                                                                  | ANSWER                                                                                                    | Blooms<br>Level | СО   |
|------|-------------------------------------------------------------------------------------------|----------------------------------------------------------------------------------------------------|-----------------|------|
|      |                                                                                           | UNIT-II                                                                                                    |                 |      |
| 1    | What is Hadoop.                                                                           | Apache <b>Hadoop</b> is an open source framework that<br>is <b>used</b> to efficiently store and process large datasets<br>ranging in size from gigabytes to petabytes of data. By<br>allowing clustering multiple computers to analyze<br>massive datasets in parallel more quickly. | Remember        | CO 4 |
| 2    | What are the core<br>concepts of the Hadoop<br>framework?                                 | <ul><li>Two core components of hadoop are</li><li>Hadoop Distributed File System (HDFS)</li><li>MapReduce</li></ul>                                                                                                    | Remember        | CO 4 |
| 3    | Define MapReduce                                                                          | MapReduce Programming is a software framework<br>helps to process massive amounts of data in parallel                                                                                                    | Remember        | CO 3 |
| 4    | Name some practical applications of Hadoop.                                               | <ul> <li>Managing street traffic</li> <li>Fraud detection and prevention</li> <li>Analyse customer data in real-time to improve customer service</li> <li>Accessing unstructured medical data from physicians, HCPs, etc., to improve healthcare services.</li> </ul>                 | Remember        | CO 4 |
| 5    | Define RDBMS?                                                                             | A relational database management system (RDBMS)<br>is a collection of programs and capabilities that enable<br>IT teams and others to create, update, administer and<br>otherwise interact with a relational database.                                                                | Remember        | CO 3 |
| 6    | What are the vital<br>Hadoop tools that can<br>enhance the<br>performance of Big<br>Data? | The Hadoop tools that boost Big Data performance<br>significantly are Hive, HDFS, HBase, SQL, NoSQL,<br>Oozie, Clouds, Avro,<br>Flume, and ZooKeeper.                                                                                                    | Remember        | CO 4 |
| 7    | List out the usecases of hadoop?                                                          | <ul> <li>Hadoop in Finance</li> <li>Hadoop in Healthcare</li> <li>Hadoop in Telecom</li> <li>Hadoop in Retail</li> </ul>                                                                                                    | Remember        | CO 3 |
| 8    | How many Input<br>Formats are there in<br>Hadoop?                                         | There are three input formats in Hadoop.                                                                                                    | Remember        | CO 4 |
| 9    | Explain the<br>InputFormats of<br>Hadoop?                                                 | <ul> <li>Text Input Format: The text input is the default<br/>input format in Hadoop.</li> <li>Sequence File Input Format: This input format is<br/>used to read files in sequence.</li> <li>Key Value Input Format: This input format is used<br/>for plain text files.</li> </ul>   | Remember        | CO 3 |
| 10   | List out some important<br>features of Hadoop?                                            | <ul> <li>The important features of Hadoop are –</li> <li>Hadoop framework is designed on Google<br/>MapReduce that is based on Google's Big Data<br/>File Systems.</li> <li>Hadoop framework can solve many questions<br/>efficiently for Big Data analysis.</li> </ul>               | Remember        | CO 4 |
| 11   | Compare RDBMS and<br>Hadoop?                                                              | <ul> <li>RDBMS is made to store structured data, whereas<br/>Hadoop can store any kind of data i.e.<br/>unstructured, structured, or semi-structured.</li> <li>RDBMS follows "Schema on write" policy while<br/>Hadoop is based on "Schema on read" policy.</li> </ul>                | Understand      | CO 3 |

| S.No | QUESTION                                                                      | ANSWER                                                                                                    | Blooms<br>Level | СО   |
|------|-------------------------------------------------------------------------------|----------------------------------------------------------------------------------------------------|-----------------|------|
|      |                                                                               | • The schema of data is already known in RDBMS<br>that makes Reads fast, whereas in HDFS, writes no<br>schema validation happens during HDFS write, so<br>the Writes are fast.                                                                                                  |                 |      |
| 12   | What is difference<br>between regular file<br>system and HDFS?                | Regular File Systems<br>a)Small block size of data (like 512 bytes)<br>b)Multiple disk seeks for large files<br>HDFS<br>a)Large block size (orders of 64mb)<br>b)Reads data sequentially after single seek                                                                      | Remember        | CO 4 |
| 13   | What is HDFS block<br>size and what did you<br>choose in your project?        | By default, the HDFS block size is 64MB. It can be set<br>to higher values as 128MB or 256MB. 128MB is<br>acceptable industry standard.                                                                                                    | Remember        | CO 3 |
| 14   | What are different<br>hdfsdfs shell commands<br>to perform copy<br>operation? | <pre>\$hadoopfs -copyToLocal \$ hadoop fs -put</pre>                                                                                                    | Remember        | CO 3 |
| 15   | What is the default replication factor?                                       | Default replication factor is 3                                                                                                    | Remember        | CO 4 |
| 16   | How to keep HDFS cluster balanced?                                            | Balancer is a tool that tries to provide a balance to a certain threshold among data nodes by copying block data distribution across the cluster.                                                                                                    | Remember        | CO 3 |
| 17   | What are the daemons of HDFS?                                                 | <ol> <li>NameNode</li> <li>DataNode</li> <li>Secondary NameNode.</li> </ol>                                                                                                    | Remember        | CO 3 |
| 18   | Command to format the NameNode?                                               | \$ hdfsnamenode–format                                                                                                    | Remember        | CO 3 |
| 19   | What is a DataNode?                                                           | <ul> <li>A DataNode stores data in the Hadoop File<br/>System HDFS is a slave node.</li> <li>On startup, a DataNode connects to the<br/>NameNode.</li> <li>DataNode instances can talk to each other<br/>mostly during replication.</li> </ul>                                  | Remember        | CO 4 |
| 20   | What is the command<br>for printing the<br>topology?                          | It displays a tree of racks and DataNodes attached to<br>the tracks as viewed by the hdfsdfsadmin–<br>printTopology                                                                                                    | Remember        | CO 4 |
|      | topology:                                                                     | UNIT –III                                                                                                    |                 |      |
| 1    | What is Secondary NameNode?                                                   | A Secondary NameNode is a helper daemon that performs checkpointing in HDFS.                                                                                                    | Remember        | CO 6 |
| 2    | What is a block?                                                              | Blocks are the smallest continuous location on your hard drive where data is stored.                                                                                                    | Remember        | CO 6 |
| 3    | What is a block scanner in HDFS?                                              | Block scanner runs periodically on every DataNode to verify whether the data blocks stored are correct or not.                                                                                                    | Remember        | CO 6 |
| 4    | Define DFS?                                                                   | Stands for "Distributed File System." A DFS manages<br>files and folders across multiple computers. It serves<br>the same purpose as a traditional file system, but is<br>designed to provide file storage and controlled access<br>to files over local and wide area networks. | Remember        | CO 6 |
| 5    | What are the two files<br>associated with Name<br>node?                       | <b>FsImage:</b> It contains the complete state of the file system namespace since the start of the NameNode. <b>EditLogs:</b> It contains all the recent modifications                                                                                                    | Remember        | CO 6 |

| S.No | QUESTION                                  | ANSWER                                                                                                    | Blooms<br>Level | СО   |
|------|-------------------------------------------|----------------------------------------------------------------------------------------------------|-----------------|------|
|      |                                           | made to the file system with respect to the most recent FsImage.                                                                                                    |                 |      |
| 6    | What are the different goals of HDFS      | Fault detection and recovery<br>Huge datasets<br>Hardware at data                                                                                                    | Remember        | CO 6 |
| 7    | What is daemon?                           | Daemon is the process that runs in background in the UNIX environment. In Windows it is 'services' and in DOS it is 'TSR'.                                                                                                    | Remember        | CO 6 |
| 8    | What is the function of 'job tracker'?    | Job tracker is one of the daemons that runs on name<br>node and submits and tracks the MapReduce tasks in<br>Hadoop.                                                                                                    | Remember        | CO 6 |
| 9    | What is the process of indexing in HDFS?  | Once data is stored HDFS will depend on the last part<br>to find out where the next part of data would be stored.                                                                                                    | Remember        | CO 6 |
| 10   | What type of data is processed by Hadoop? | Hadoop processes the digital data only.                                                                                                    | Remember        | CO 6 |
| 11   | Define Namenode                           | NameNode is the master node in the Apache Hadoop<br>HDFS Architecture that maintains and manages the<br>blocks present on the DataNodes (slave<br>nodes). NameNode is a very highly available server that<br>manages the File System Namespace and controls<br>access to files by clients.      | Remember        | CO 6 |
| 12   | What is Block<br>Management               | Block Management maintains the membership of<br>datanodes in the cluster. It supports block-related<br>operations such as creation, deletion, modification and<br>getting location of the blocks. It also takes care of<br>replica placement and replication.                                   | Understand      | CO 6 |
| 13   | Define the Block Pool                     | A Block Pool is a set of blocks that belong to a single<br>namespace. Datanodes store blocks for all the block<br>pools in the cluster.                                                                                                    | Remember        | CO 6 |
| 14   | Define the<br>programming interface       | A programming interface, consisting of the set of<br>statements, functions, options, and other ways of<br>expressing program instructions and data provided by a<br>program or language for a programmer to use.                                                                                | Remember        | CO 6 |
| 15   | What is FSI image?                        | It contains the complete state of the file system<br>namespace since the start of the NameNode.                                                                                                    | Remember        | CO 5 |
| 16   | Define Replication<br>Factor?             | Replication Factor: It is basically the number of<br>times Hadoop framework replicate each and every Data<br>Block. Block is replicated to provide Fault Tolerance.                                                                                                    | Remember        | CO 5 |
| 17   | Describe the<br>Coherency Model           | A coherency model for a filesystem describes the data<br>visibility of reads and writes for a file. HDFS trades off<br>some POSIX requirements for performance, so some<br>operations may behave differently than you expect<br>them to.                                                        | Remember        | CO 6 |
| 18   | Define Limitations of<br>HAR files        | There are a few limitations to be aware of with HAR<br>files. Creating an archive creates a copy of the original<br>files, so you need as much disk space as the files you<br>are archiving to create the archive (although you can<br>delete the originals once you have created the archive). | Remember        | CO 6 |
| 19   | What is Edit log image?                   | It contains all the recent modifications made to the file<br>system with respect to the most recent FsImage.                                                                                                    | Understand      | CO 6 |
| 20   | Define HDFS?                              | The Hadoop Distributed File System (HDFS) is a distributed file system designed to run on commodity hardware.                                                                                                    | Remember        | CO 6 |

| S.No | QUESTION                                           | ANSWER                                                                                                    | Blooms<br>Level | СО   |
|------|----------------------------------------------------|----------------------------------------------------------------------------------------------------|-----------------|------|
|      |                                                    | UNIT-IV                                                                                                    |                 |      |
| 1    | Define the MapReduce                               | Hadoop MapReduce (Hadoop Map/Reduce) is a<br>software framework for distributed processing of large<br>data sets on compute clusters of commodity hardware.<br>It is a sub-project of the Apache Hadoop project. The<br>framework takes care of scheduling tasks, monitoring<br>them and re-executing any failed tasks.                                                                                                    | Remember        | CO 7 |
| 2    | Explain the<br>Serialization                       | Serialization is the process of turning structured<br>objects into a byte stream for transmission over a<br>network or for writing to persistent storage.<br>Deserialization is the reverse process of turning a byte<br>stream back into a series of structured objects.                                                                                                    | Understand      | CO 7 |
| 3    | What is Avro<br>MapReduce                          | Avro provides a number of classes for making it easy<br>to run MapReduce programs on Avro data. For<br>example, AvroMapper and AvroReducer in the<br>org.apache.avro.mapred package are specializations of<br>Hadoop's (old style) Mapper and Reducer classes                                                                                                    | Remember        | CO 8 |
| 4    | Define the Sequence<br>File                        | Imagine a log file, where each log record is a new line<br>of text. If you want to log binary types, plain text isn't<br>a suitable format. Hadoop's Sequence File class fits<br>the bill in this situation, providing a persistent data<br>structure for binary key-value pairs.                                                                                                    | Remember        | CO 8 |
| 5    | Define the Sorting and<br>merging<br>SequenceFiles | The most powerful way of sorting (and merging) one<br>or more sequence files is to use MapReduce.<br>MapReduce is inherently parallel and will let you<br>specify the number of reducers to use, which<br>determines the number of output partitions                                                                                                    | Remember        | CO 7 |
| 6    | Define the Map File                                | A Map File is a sorted Sequence File with an index to<br>permit lookups by key. Map File can be thought of as<br>a persistent form of java.util.Map (although it doesn't<br>implement this interface), which is able to grow<br>beyond the size of a Map that is kept in memory.                                                                                                    | Remember        | CO 7 |
| 7    | Define the Reducer                                 | The reducer has to find the maximum value for a given key                                                                                                    | Remember        | CO 7 |
| 8    | What is Packaging                                  | package provides a mechanism for using different serialization frameworks in Hadoop.                                                                                                    | Remember        | CO 7 |
| 9    | Describe the<br>Debugging a Job                    | The time-honored way of debugging programs is via<br>print statements, and this is certainly possible in<br>Hadoop. However, there are complications to<br>consider: with programs running on tens, hundreds, or<br>thousands of nodes, how do we find and examine the<br>output of the debug statements, which may be<br>scattered across these nodes? For this particular case,<br>where we are looking for (what we think is) an<br>unusual case, we can use a debug statement to log to<br>standard error, in conjunction with a message to<br>update the task's status message to prompt us to look<br>in the error log. | Remember        | CO 7 |
| 10   | Explain the JobControl                             | When there is more than one job in a MapReduce<br>workflow, the question arises: how do you manage the<br>jobs so they are executed in order? There are several<br>approaches, and the main consideration is whether you                                                                                                    | Understand      | CO 7 |

| S.No | QUESTION                           | ANSWER                                                                                                    | Blooms<br>Level | СО    |
|------|------------------------------------|----------------------------------------------------------------------------------------------------|-----------------|-------|
|      |                                    | have a linear chain of jobs, or a more complex directed acyclic graph (DAG) of jobs                                                                                                    |                 |       |
| 11   | Define the<br>Piggybacking         | Piggybacking, in a wireless communications context,<br>is the unauthorized access of a wireless LAN.<br>Piggybacking is sometimes referred to as "Wi-<br>Fi squatting."                                                                                                    | Remember        | CO 8  |
| 12   | Explain the Task<br>Failure        | The most common way that this happens is when user<br>code in the map or reduce task throws a runtime<br>exception. If this happens, the child JVM reports the<br>error back to its parent tasktracker, before it exits. The<br>error ultimately makes it into the user logs. The<br>tasktracker marks the task attempt as failed, freeing up<br>a slot to run another task. | Remember        | CO 7  |
| 13   | Describe the<br>Jobtracker Failure | Failure of the jobtracker is the most serious failure<br>mode. Hadoop has no mechanism for dealing with<br>failure of the jobtracker—it is a single point of<br>failure—so in this case the job fails. However, this<br>failure mode has a low chance of occurring, since the<br>chance of a particular machine failing is low.                                              | Understand      | CO 7  |
| 14   | What is Task JVM<br>Reuse          | Hadoop runs tasks in their own Java Virtual Machine<br>to isolate them from other running tasks. The overhead<br>of starting a new JVM for each task can take around a<br>second, which for jobs that run for a minute or so is<br>insignificant.                                                                                                    | Remember        | CO 7  |
| 15   | Describe the Multiple<br>Outputs   | FileOutputFormat and its subclasses generate a set of files in the output directory. There is one file per reducer, and files are named by the partition number: part-r-00000, partr-00001, etc.                                                                                                    | Understand      | CO 08 |
|      |                                    | UNIT-V                                                                                                    |                 |       |
| 1    | Define Apache Pig                  | Apache Pig is a platform that is used to analyze large<br>data sets. It consists of a high-level language to<br>express data analysis programs, along with the<br>infrastructure to evaluate these programs. One of the<br>most significant features of Pig is that its structure is<br>responsive to significant parallelization.                                           | Remember        | CO 8  |
| 2    | List Pig components                | Pig consists of two components:<br>Pig Latin, which is a language<br>A runtime environment, for running PigLatin<br>programs.                                                                                                    | Remember        | CO 8  |
| 3    | Define the Map<br>Reduce mode      | In this mode, queries written in Pig Latin are<br>translated into MapReduce jobs and are run on a<br>Hadoop cluster (cluster may be pseudo or fully<br>distributed). MapReduce mode with the fully<br>distributed cluster is useful of running Pig on large<br>datasets.                                                                                                    | Remember        | CO 8  |
| 4    | List different<br>Execution Types  | Pig has two execution types or modes: local mode and MapReduce mode.                                                                                                    | Remember        | CO 8  |
| 5    | Define Local mode                  | Local mode in local mode, Pig runs in a single JVM<br>and accesses the local filesystem. This mode is<br>suitable only for small datasets and when trying out<br>Pig.                                                                                                    | Remember        | CO 8  |

| S.No | QUESTION                               | ANSWER                                                                                                    | Blooms<br>Level | СО   |
|------|----------------------------------------|----------------------------------------------------------------------------------------------------|-----------------|------|
| 6    | Describe the Map<br>Reduce mode in pig | In MapReduce mode, Pig translates queries into<br>MapReduce jobs and runs them on a Hadoop cluster.<br>The cluster may be a pseudo- or fully distributed<br>cluster. MapReduce mode (with a fully distributed<br>cluster) is what you use when you want to run Pig on<br>large datasets.                                                                                                    | Understand      | CO 8 |
| 7    | Define the Grunt                       | Grunt has line-editing facilities like those found in<br>GNU Readline (used in the bash shell and many other<br>command-line applications). For instance, the Ctrl-E<br>key combination will move the cursor to the end of<br>the line. Grunt remembers command history, too, 1<br>and you can recall lines in the history buffer using<br>Ctrl-P or Ctrl-N (for previous and next) or,<br>equivalently, the up or down cursor keys.                            | Remember        | CO 8 |
| 8    | What is meant byLoad function?         | A function that specifies how to load data into a relation from external storage.                                                                                                    | Remember        | CO 9 |
| 9    | What is meant by Store function?       | A function that specifies how to save the contents of a<br>relation to external storage. Often, load and store<br>functions are implemented by the same type. For<br>example, PigStorage, which loads data from delimited<br>text files, can store data in the same format                                                                                                    | Remember        | CO 9 |
| 10   | Define Macros                          | Macros provide a way to package reusable pieces of<br>Pig Latin code from within Pig Latin itself.                                                                                                    | Remember        | CO 9 |
| 11   | Define Parallelism                     | When running in MapReduce mode it's important that<br>the degree of parallelism matches the size of the<br>dataset. By default, Pig will set the number of<br>reducers by looking at the size of the input, and using<br>one reducer per 1GB of input, up to a maximum of<br>999 reducers. You can override these parameters by<br>setting pig.exec.reducers.bytes.per.reducer (the default<br>is 1000000000 bytes) and pig.exec.reducers.max<br>(default 999). | Remember        | CO 9 |
| 12   | Explain the Hive Shell                 | The shell is the primary way that we will interact with<br>Hive, by issuing commands in HiveQL. HiveQL is<br>Hive's query language, a dialect of SQL. It is heavily<br>influenced by MySQL, so if you are familiar with<br>MySQL you should feel at home using Hive.                                                                                                    | Remember        | CO 9 |
| 13   | What is the HiveQL                     | Hive's SQL dialect, called HiveQL, does not support<br>the full SQL-92 specification. There are a number of<br>reasons for this. Being a fairly young project, it has<br>not had time to provide the full repertoire of SQL-92<br>language constructs.                                                                                                    | Remember        | CO 9 |
| 14   | Define Tables                          | A Hive table is logically made up of the data being<br>stored and the associated metadata describing the<br>layout of the data in the table. The data typically<br>resides in HDFS, although it may reside in any<br>Hadoop filesystem, including the local filesystem or<br>S3.                                                                                                    | Remember        | CO 9 |

| S.No | QUESTION            | ANSWER                                                                                                    | Blooms<br>Level | СО   |
|------|---------------------|----------------------------------------------------------------------------------------------------|-----------------|------|
| 15   | Explain the Storage | Two dimensions that govern table storage in Hive: the                                                                                                    | Remember        | CO 9 |
|      | Formats             | row format and the file format. The row format<br>dictates how rows, and the fields in a particular row,<br>are stored. In Hive parlance, the row format is defined<br>by a SerDe, a portmanteau word for a Serializer-<br>Deserializer. |                 |      |

Signature of the Faculty

HOD, IT